#### 1 UNIVERSIDAD NACIONAL DEL ALTIPLANO - PUNO FACULTAD DE --3 ESCUELA PROFESIONAL DE ——

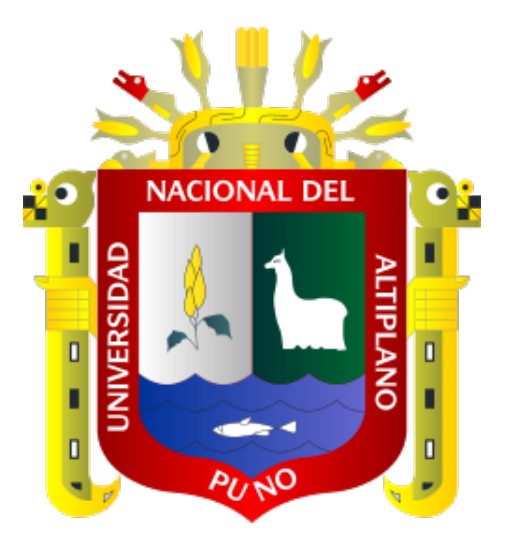

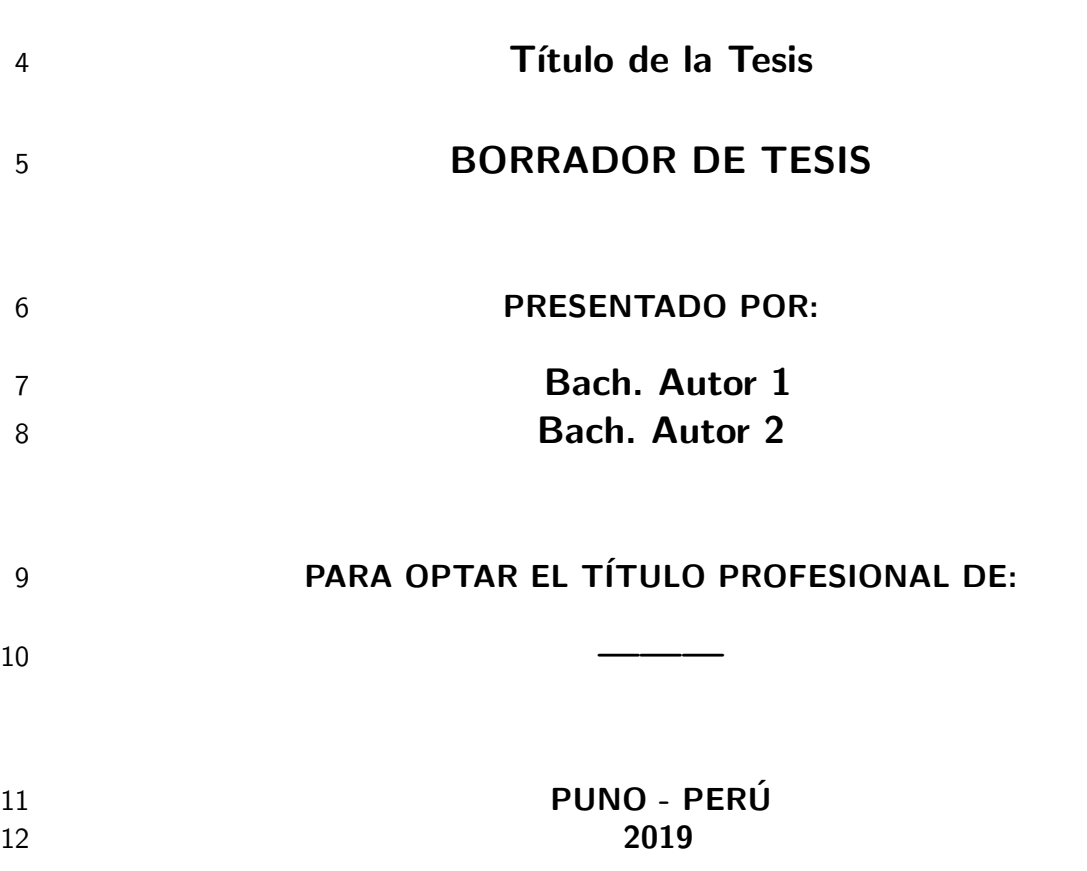

#### UNIVERSIDAD NACIONAL DEL ALTIPLANO - PUNO FACULTAD DE ——- ESCUELA PROFESIONAL DE ——

BORRADOR DE TESIS

Título de la Tesis

14

PRESENTADO POR:

Bach. Autor 1 Bach. Autor 2

#### PARA OPTAR EL TÍTULO PROFESIONAL DE:

———

Aprobado por:

PRESIDENTE:

Prof Dr./Mag./Ing. Nombre del presidente

PRIMER MIEMBRO:

Prof Dr./Mag./Ing. Nombre del primer miembro

15

SEGUNDO MIEMBRO:

Prof Dr./Mag./Ing. Nombre del segundo miembro

DIRECTOR / ASESOR:

Prof Dr./Mag./Ing. Nombre del Asesor

16

17 Área: Área 18 19 Tema: Tema 20

# $_{21}$  Índice general

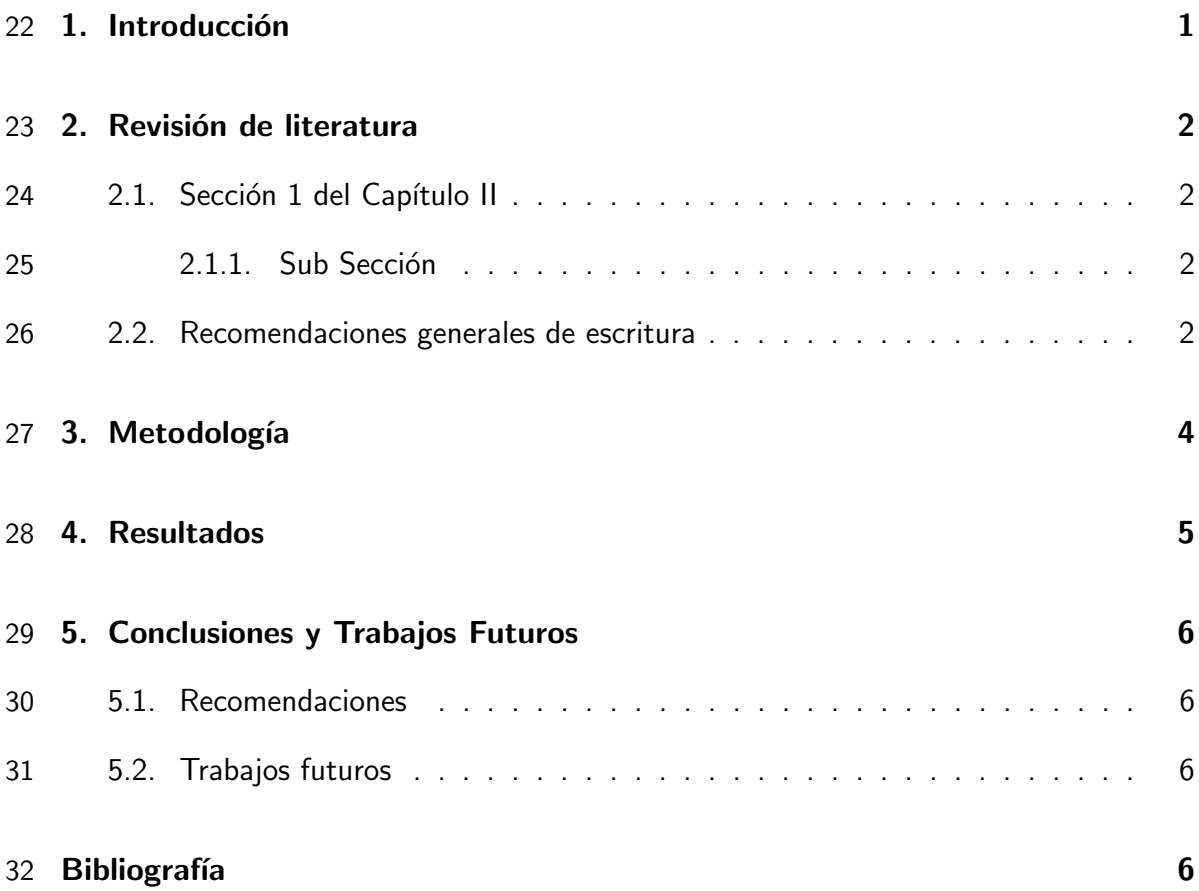

# 33 Índice de tablas

# 34 Índice de figuras

# Abreviaturas

**CMM** Capability Maturity Model

## 37 Resumen

38 El trabajo de tesis debe tener una descripción del problema lugar y 39 fecha concisa del trabajo considerando los objetivos, los principales m´eto-40 dos, los resultados más relevantes y la conclusión del trabajo utilizando para 41 ello 350 palabras como máximo, incluyendo los conectores. En el resumen 42 se debe evitar el uso de acrónimos y abreviaciones que no sean de uso co-43 mún en la especialidad, así como las referencias bibliográficas. El resumen 44 debe ser escrito en un solo párrafo continuado, sin el uso de puntos aparte. 45 Inmediatamente después del resumen y en un párrafo aparte se deben citar 46 como máximo cinco (05) palabras clave (keywords) que describan el trabajo 47 de investigación realizado, en el orden de importancia del trabajo. Ejemplo:

48 Palabras clave: tesis, formato, investigación.

# <sup>49</sup> Abstract

50 Resumen del trabajo en idioma inglés considerando también al final y

- 51 en párrafo aparte las palabras claves (keywords)
- 52 Keywords: Thesis, Format, Research.

# 54 Introducción

55 Sección del trabajo de tesis donde en un máximo de dos páginas se justifica la 56 realización de la investigación. Se pueden Utilizar referencias y se debe considerar en los 57 párrafos finales el objetivo general y los objetivos específicos de la investigación.

58 Es importante que el texto utilice la tabla de abreviaturas correctamente. En el ar-59 chivo abreviaturas.tex contiene la tabla de abreviaturas. Para citar alguna de ellas debes 60 usar los comandos  $\ac\{tu\-\nsigla-aqui\}$ . Si es la primera vez que utilizas la sigla ella se 61 expandirá por completo. Por ejemplo, el comando  $\ac{CMM}$  va a producir: Capability 62 Maturity Model (CMM). Si más adelante repites el mismo comando sólo aparecerá la si-63 gla CMM. Para explorar mucho más este comando es necesario leer su manual disponible 64 en: http://www.ctan.org/tex – archive/macros/latex/contrib/acronym/

# <sup>65</sup> Capítulo 2

## 66 Revisión de literatura

67 Sección del trabajo de tesis donde se citan las referencias teóricas y antecedentes 68 que sustentan el trabajo de investigación para cada uno de los objetivos propuestos de 69 una forma crítica, explicando su importancia y relevancia con el trabajo realizado. Evitar 70 la información irrelevante que no contribuya al logro de los objetivos planteados.

#### 71 2.1. Sección 1 del Capítulo II

72 Un capítulo puede contener n secciones. La referencia bibliográfica se hace de la 73 siguiente manera: [? line:8 ]. Se recomienda usar BibTEX para las referencias bibliográ-74 ficas.

#### $75$  2.1.1. Sub Sección

76 Una sección puede contener n sub secciones.<sup>[?]</sup> line:12 |

#### 77 Sub sub sección

78 Una sub sección puede contener n sub sub secciones.

#### <sup>79</sup> 2.2. Recomendaciones generales de escritura

80 Un trabajo de esta naturaleza debe tener en consideración varios aspectos genera-81 les:

82 **I** lr de lo genérico a lo específico. Siempre hay que considerar que el lector podría 83 ser alguien no muy familiar con el tema y la lectura debe serle atractiva.

- 84 No poner frases muy largas. Si las frases son de mas de 2 líneas continuas es 85 probable que la lectura sea dificultosa.
- 86 Las figuras, ecuaciones, tablas deben ser citados y explicados antes de que apa-87 rezcan en el documento.
- 88 Encadenar las ideas. Ninguna frase debe estar suelta. Siempre que terminas un 89 párrafo y hay otro a continuación, el primero debe dejar abierta la idea que se 90 explicará a continuación. Todo debe tener secuencia.

# 92 Metodología

93 Sección de la tesis donde se describe con detalle el material experimental utilizado 94 en la investigación. Así mismo, los métodos materiales y técnicas empleados para cada 95 uno de los objetivos propuestos (evitando repeticiones). En el caso de material de labo-96 ratorio y equipos se debe indicar entre paréntesis las especificaciones técnicas (modelo, 97 marca, número de serie y procedencia de los mismos). En el caso de reactivos la marca, 98 lote y fecha de vencimiento de los mismos. De igual manera, se debe señalar la metodo-99 logía experimental empleada y el análisis estadístico utilizado en la interpretación de los 100 datos de la investigación.

# <sup>102</sup> Resultados

103 Los resultados pueden ser presentados en forma de Tablas o Figuras según co-104 rresponda, (cuidando de no presentar los mismos resultados en ambas modalidades) de 105 la forma más clara y concisa posible. Se deben comparar o contrastar los resultados 106 obtenidos con aquellos previamente señalados en la sección de Revisión de Literatura, 107 destacando la nueva información lograda a partir del trabajo de investigación desarrolla-108 do.

## 110 Conclusiones y Trabajos Futuros

111 Se deben presentar tantas conclusiones como objetivos específicos tenga el trabajo 112 de investigación, evitando colocar resultados en forma numérica o indicando que las 113 diferencias fueron significativas. De preferencia, las conclusiones deben expresarse en 114 forma cualitativa. Las conclusiones no deben citar ninguna referencia.

#### <sup>115</sup> 5.1. Recomendaciones

116 En esta sección el tesista debe reflejar que la tesis ha permitido adquirir nuevos 117 conocimientos que podrían servir para guiar otros trabajos en el futuro.

#### <sup>118</sup> 5.2. Trabajos futuros

119 En base a los puntos anteriores es recomendable que tu tesis también sugiera 120 trabajos futuros. Esta sección es esecialmente útil para otras ideas de tesis.